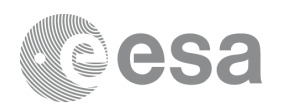

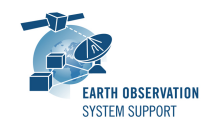

# **S2G Data Viewer v2.5.4**

# **Release Notes**

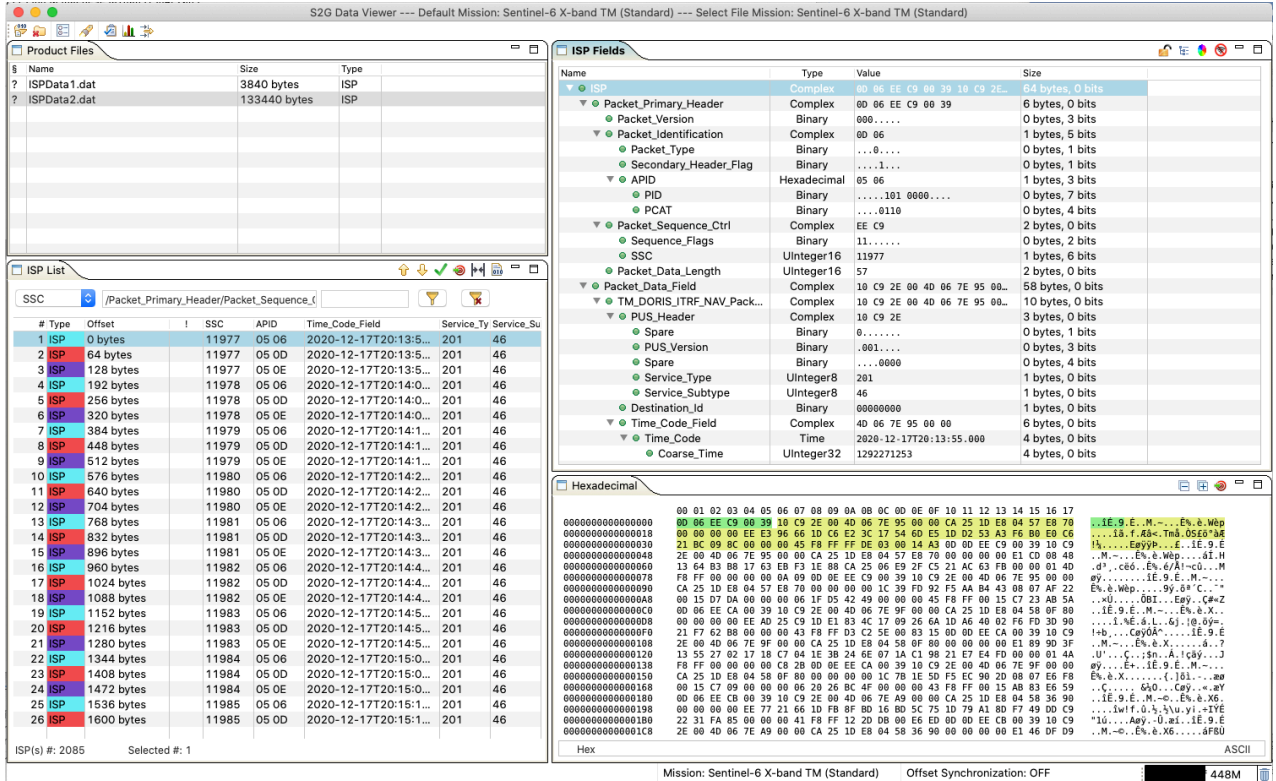

#### **What's new**

This release implements the following changes with respect to S2G v2.5.3 released on 02 August 2021:

#### **New Features**

- Added support for Biomass CADU unscrambling algorithm (S2G-AN-263)
	- ✴ The initialisation sequence for the pseudo-random sequence generator has been made configurable using a transformation\_parameter in the XML mission file

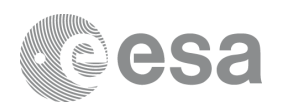

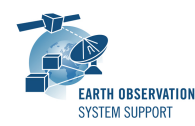

• A tooltip showing the packet and file offsets of the selected field appears when hovering over the 'Size' column of the Unit Fields tree panel (S2G-AN-246)

#### **Bug Fixes**

No bug fixes in this release

#### **Documentation**

No documentation updates in this release (see Known Problems section)

#### **Available Platforms**

S2G is available for Linux 64-bit, macOS and Windows 64-bit.

For each platform, two types of packages are provided: one with the Java Runtime Environment (JRE) embedded in the bundle and one without. Having the JRE included ensures that the application works even if no Java version is installed in your system. The version of the JRE embedded is Java 8 update 261.

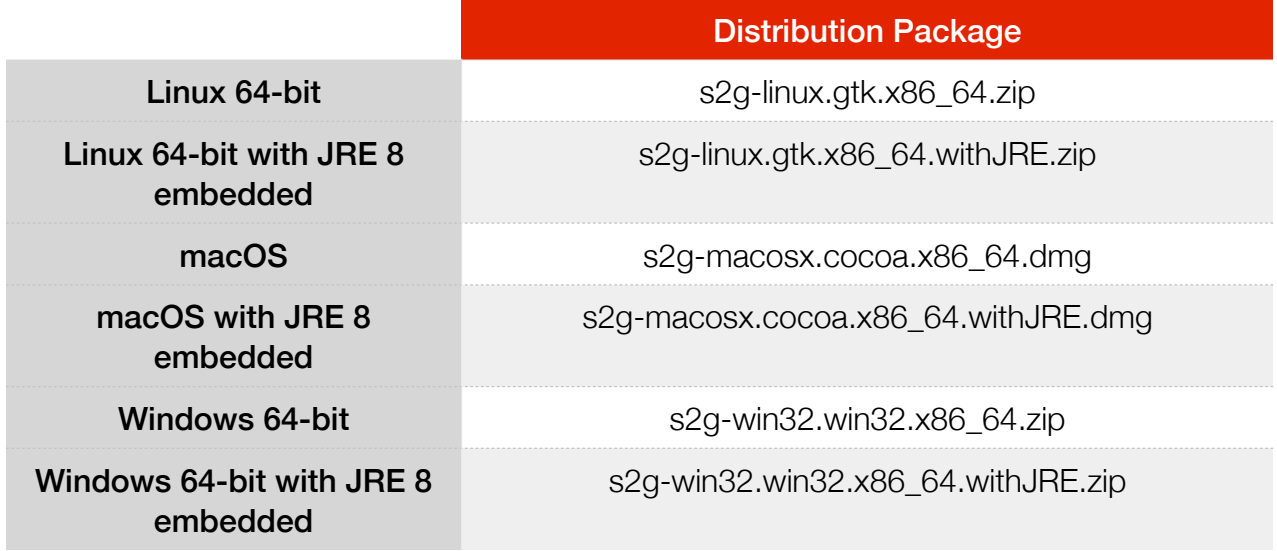

Note: For macOS package (no embedded JRE), it is required to have JDK 8 installed. For Linux/Windows, having JRE 8 is sufficient.

## **Mission Support**

The S2G distribution package includes mission configuration files (JAR archive containing XML file and schema files) for the following missions:

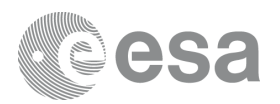

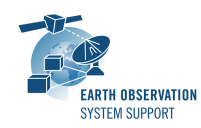

- Aeolus (X-Band)
- Biomass (X-Band)
- EarthCARE (S-Band and X-Band)
- MetOp-SG-A (Ka-Band)
- MetOp-SG-B (Ka-Band)
- MTG (Ka-Band)
- Sentinel-1 (X-Band)
- Sentinel-2 (X-Band)
- Sentinel-3 (X-Band)
- Sentinel-4 (Ka-Band)
- Sentinel-5 (X-Band)
- Sentinel-5P (X-Band)
- Sentinel-6 (X-Band)
- Seosat (X-Band)
- SMOS (S-Band and X-Band)
- Swarm (S-Band)

The user is notified about the availability of mission configuration files for new missions or about updates to the existing missions when starting-up S2G or through the "Help—>Check for Updates" menu option.

• Note that s*chema versions available under the 'Check for updates' mechanism are only compatible with S2G v2.5.2 and above. Similarly, older schema versions will not work in S2G v2.5.2.* For details about the format changes, see Annex 3 in Mission Specification Schemas document: S2G Mission Specification Schemas S2G-DME-TEC-SUM092-1D.pdf

Latest versions of the mission schema files are also available at [MISSION](http://eop-cfi.esa.int/Repo/PUBLIC/DOCUMENTATION/MISSION_DATA/TELEMETRY_SCHEMA_FILES/)  [SCHEMA FILES](http://eop-cfi.esa.int/Repo/PUBLIC/DOCUMENTATION/MISSION_DATA/TELEMETRY_SCHEMA_FILES/).

Note that it is possible for the users to include additional data type definitions in the default mission schema files delivered with the S2G application. This may be typically the case for dedicated ISP data definitions. The [S2G](mailto:no_reply@apple.com?subject=)  [Helpdesk](mailto:no_reply@apple.com?subject=) can include the user extensions as part of the default schemas distributed with the application and guide users in the customisation process. Please send your requests (together with the extended schemas files) to the [S2G Helpdesk.](mailto:no_reply@apple.com?subject=)--

#### **Known Problems**

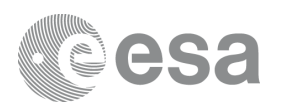

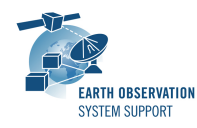

The current S2G release has the following open issues:

- Update the screenshots in the User Manual (S2G-AN-244)
- S2G not working in MacOs Big Sur (S2G-AN-256)

### **Further Information**

For more details, please have a look to the S2G User Manual: [S2G\\_User\\_Manual\\_S2G-DME-TEC-SUM023-1I.pdf](http://eop-cfi.esa.int/Repo/PUBLIC/DOCUMENTATION/APPLICATIONS/S2G/S2G_User_Manual_S2G-DME-TEC-SUM023-1I.pdf)

# **Contact**

For questions, suggestions or reporting issues, please send an e-mail to the S2G Helpdesk:

*s2g@eopp.esa.int*